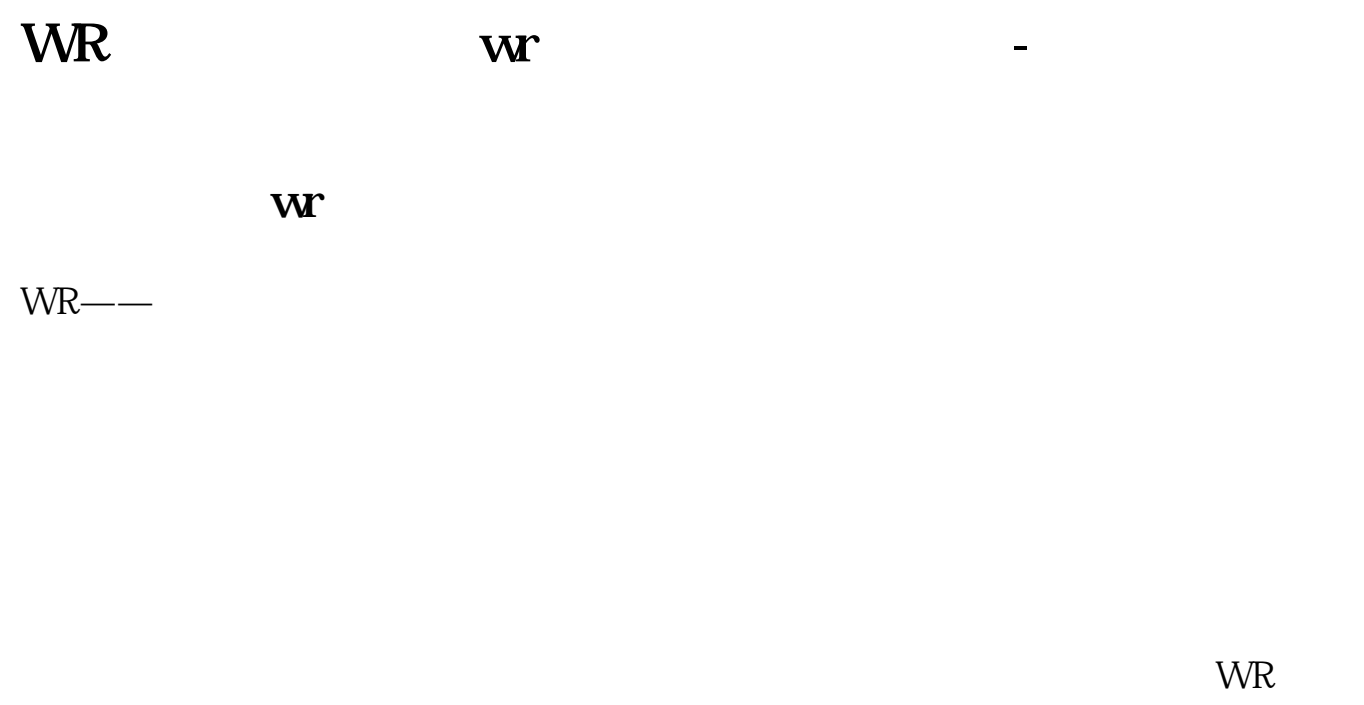

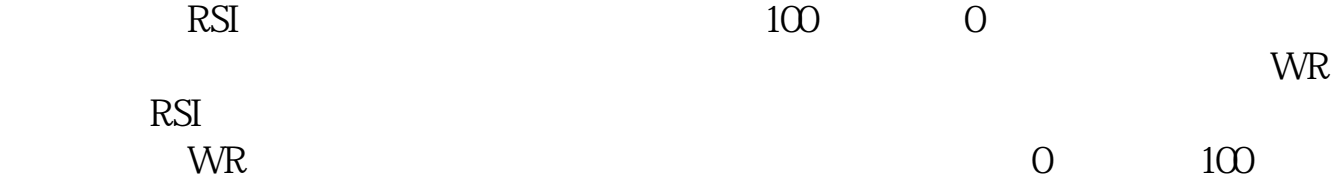

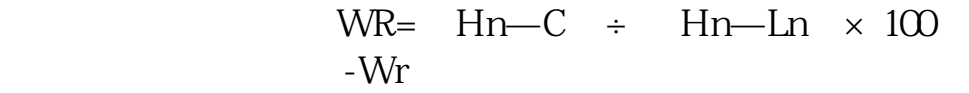

**EXAMPLE SOME** 

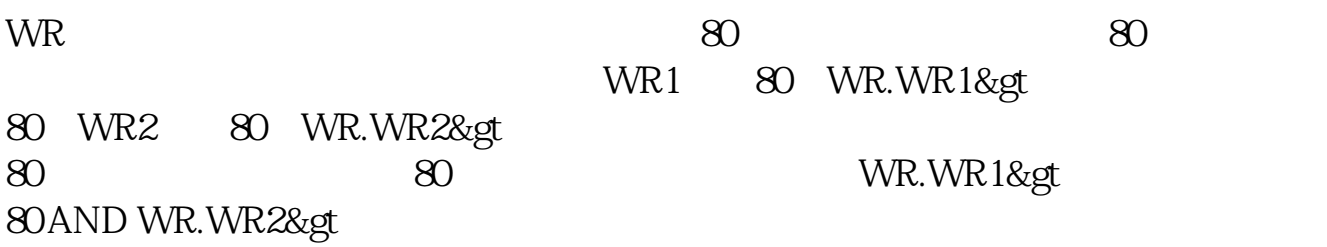

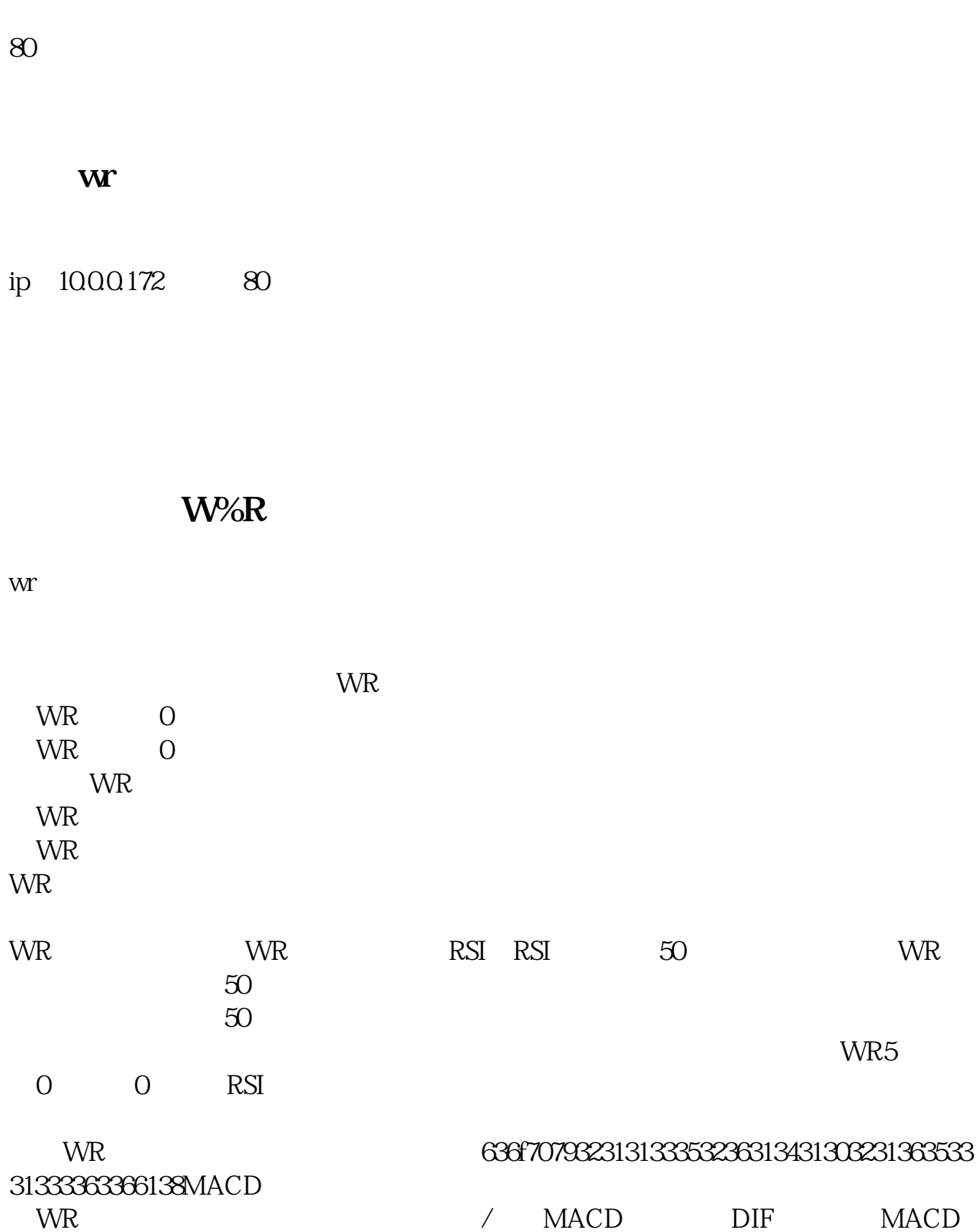

 $\begin{minipage}{0.9\linewidth} \begin{tabular}{cc} \multicolumn{2}{c}{} & \multicolumn{2}{c}{} & \multicolumn{2}{c}{} \\ \multicolumn{2}{c}{} & \multicolumn{2}{c}{} & \multicolumn{2}{c}{} \\ \multicolumn{2}{c}{} & \multicolumn{2}{c}{} & \multicolumn{2}{c}{} \\ \multicolumn{2}{c}{} & \multicolumn{2}{c}{} & \multicolumn{2}{c}{} \\ \multicolumn{2}{c}{} & \multicolumn{2}{c}{} & \multicolumn{2}{c}{} \\ \multicolumn{2}{c}{} & \multicolumn{2}{c}{} & \multicolumn{2}{c}{} \\ \$  $\mathbf{W}$ 

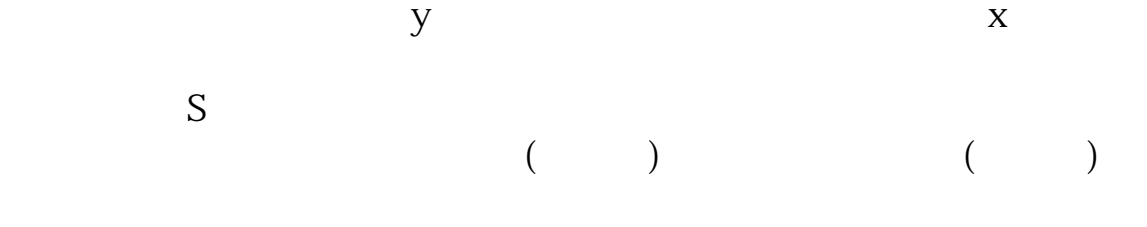

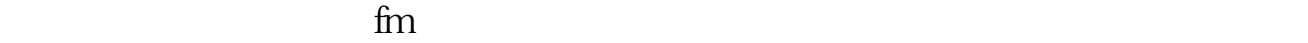

s such as  $\mathbf s$ 

## **W%R**

W&amp<br>R 80% R  $80%$ W&amp<br>R 20% R  $20%$ W&amp  $R$ W&amp<br>R  $R$ W&  $R$ W&amp<br>R 90 R  $\infty$ sar

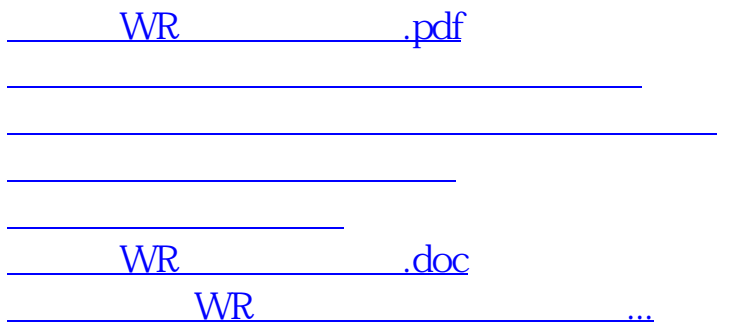

<https://www.gupiaozhishiba.com/author/75878692.html>